Discipline Referrals

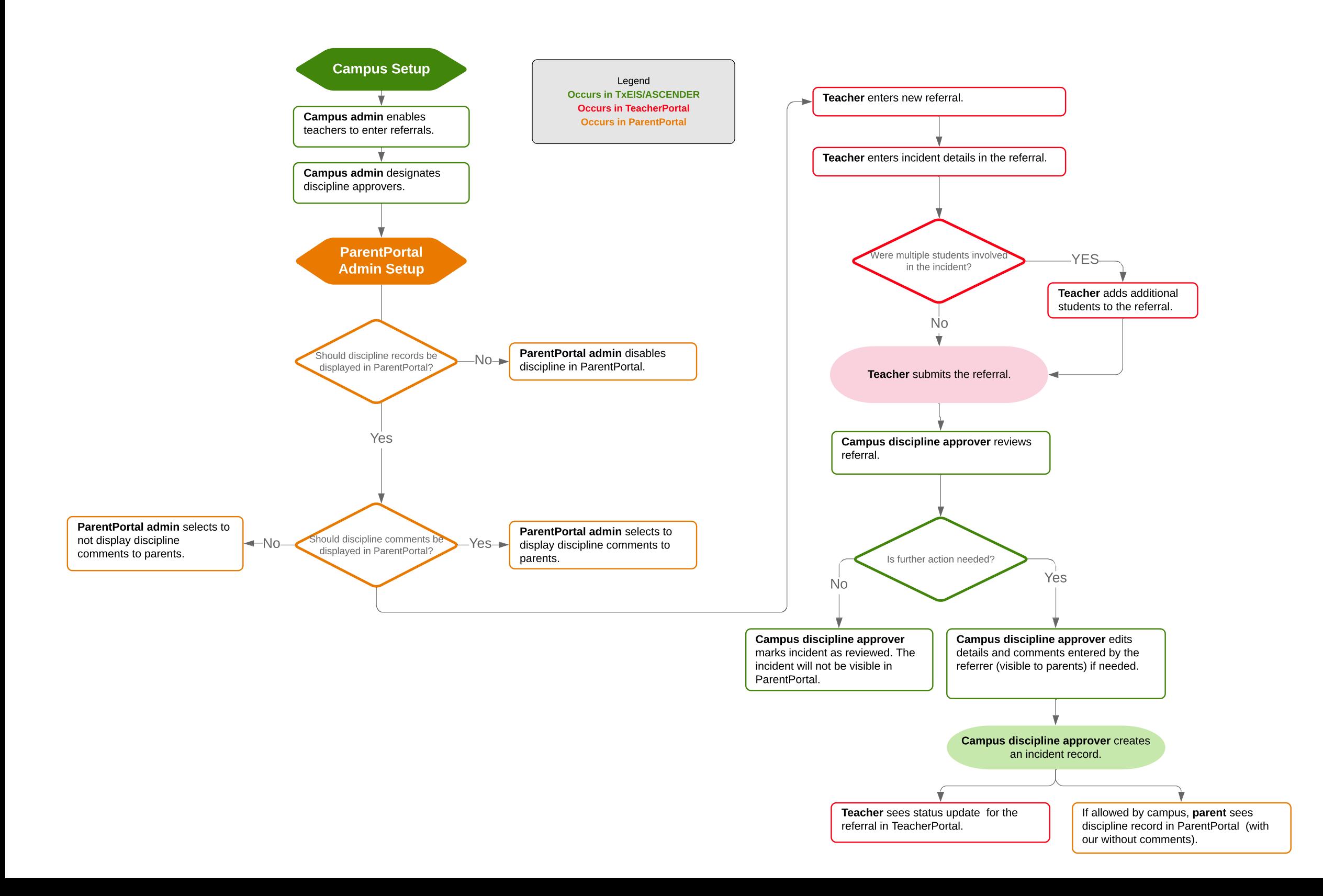